## s Interactive

NORTH AMERICA

Austin, Texas November 28–December 2, 2016

# Interactive

Austin, Texas November 28–December 2, 2016

### Quit writing everything yourself Evan Lucas, Help.com

https://github.com/evanlucas https://twitter.com/evanhlucas

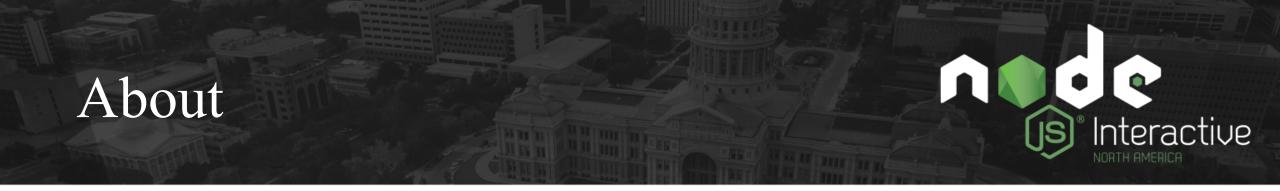

- Node Engineer at Help.com
- Node.js Core Technical Committee (CTC) and release team member

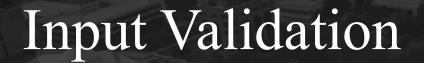

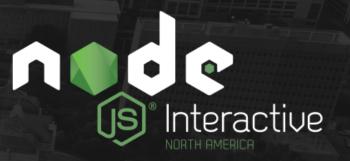

- HTTP request, response, querystring param, and header validation
- Function argument validation
- Message format validation

#### How can we automate this?

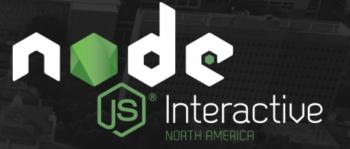

- Validate an object's properties for different types
- Enforce how something is written (configuration vs code)

#### escodegen

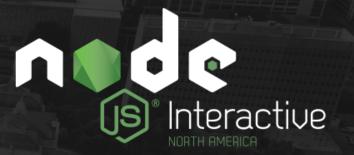

"Escodegen (<u>escodegen</u>) is an <u>ECMAScript</u> (also popularly known as <u>JavaScript</u>) code generator from <u>Mozilla's Parser API</u> AST."

https://github.com/estools/escodegen

#### Abstract Syntax Tree (AST)

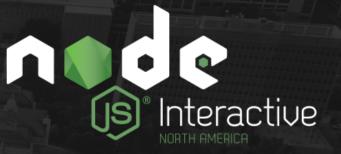

| $\leftarrow$ $\rightarrow$ C (i) ast.evanlucas.com |                                                                                                    | ☆   | 1 | ŵ | - ( | • | 0 | ۲ | • | - |  |
|----------------------------------------------------|----------------------------------------------------------------------------------------------------|-----|---|---|-----|---|---|---|---|---|--|
|                                                    | <pre>start: 0,<br/>end: 5,<br/>end: 5,<br/>expression:<br/>Node {<br/>type: 'BinaryExpression',<br/>start: 0,<br/>end: 5,<br/>left: Node { type: 'Literal', start: 0, end: 1, value: 4, raw: '4' },<br/>operator: '+',<br/>right: Node { type: 'Literal', start: 4, end: 5, value: 5, raw: '5' } } </pre> | } ] | , |   |     |   |   |   |   |   |  |

#### How can we make this easier?

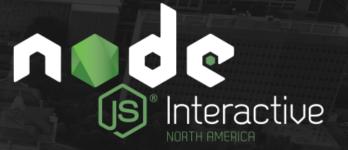

#### npm install @helpdotcom/build-ast

https://github.com/helpdotcom/build-ast

#### This is what we want

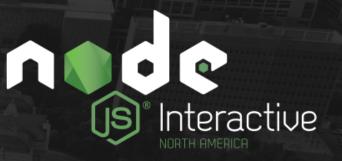

#### 'use strict' 2 w module.exports = function validate(opts, cb) { 3 if (typeof opts.name !== 'string') { 4 ~ const er = new TypeError('name must be a string') 5 return setImmediate(cb, er) 6 7 8 setImmediate(cb, null, opts) 9 10

#### ahelpdotcom/build-ast

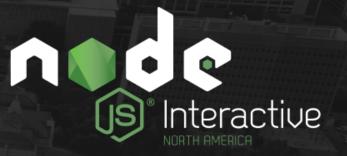

| 1 | 'use strict'-                                          |
|---|--------------------------------------------------------|
| 2 |                                                        |
| 3 | <pre>const B = require('@helpdotcom/build-ast')-</pre> |
| 4 | <mark>const</mark> ast = B.ast¬                        |
| 5 |                                                        |
| 6 | <pre>const b = B().use('strict')-</pre>                |

### Example

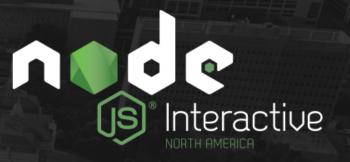

| 8  | // `typeof opts.name`¬                            |
|----|---------------------------------------------------|
| 9  | <pre>const left = B.typeof('opts.name')-</pre>    |
| 10 |                                                   |
| 11 | // `'string'`¬                                    |
| 12 | <pre>const right = B.string('string')-</pre>      |
| 13 |                                                   |
| 14 | <pre>// `typeof opts.name !== 'string'`¬</pre>    |
| 15 | <pre>const check = B.notEquals(left, right)</pre> |

#### Example

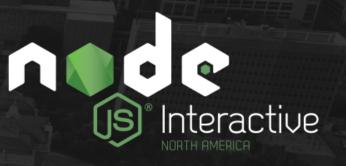

```
// new TypeError('name must be a string')
17
    const error = B.TypeError('name must be a string')
18
19
    // if (typeof opts.name !== 'string') {
20
         const er = new TypeError('name must be a string')
21
    11
    // return setImmediate(cb, er)
22
23
    11 }
    const errorBlock = B()
24
25
      .declare('const', 'er', error)
      .returns()
26
        B.callFunction('setImmediate', [-
27
28
          B.id('cb')
29
        , B.id('er')
        ])
30
      ).build()
31
```

#### Example

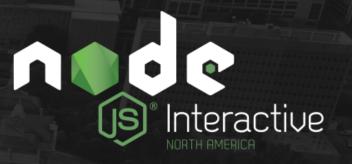

| 32 |                                                                             |
|----|-----------------------------------------------------------------------------|
| 33 | <pre>const block = B() -</pre>                                              |
| 34 | <pre>block.if(check, B.block(errorBlock)) -</pre>                           |
| 35 | block.returns(-                                                             |
| 36 | <pre>B.callFunction('setImmediate', [-</pre>                                |
| 37 | ••••••••••••••••••••••••••••••••••••••                                      |
| 38 | ··, B.ast.literal(null)-                                                    |
| 39 | <pre>, B.id('opts')</pre>                                                   |
| 40 | · · ] ) ¬                                                                   |
| 41 |                                                                             |
| 42 |                                                                             |
| 43 | <pre>b.module(B.function('validate', ['opts', 'cb'], block.build()))-</pre> |

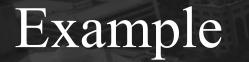

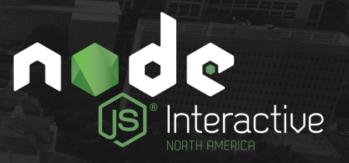

#### 45 const toCode = require('escodegen').generate-46 console.log(toCode(b.program()))-

#### Example - Output

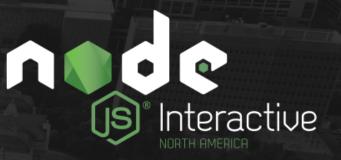

| 1 'use strict'-                                                  |
|------------------------------------------------------------------|
| 2 ¬                                                              |
| 3 < module.exports = function validate(opts, cb) {-              |
| 4 √ if (typeof opts.name !== 'string') {¬                        |
| 5 ····const er = new <u>TypeError</u> ('name must be a string')¬ |
| 6 · · <b>return setImmediate(cb, er)</b> -                       |
| 7 }                                                              |
| 8 • return setImmediate(cb, null, opts)-                         |
| 9 }¬                                                             |

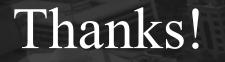

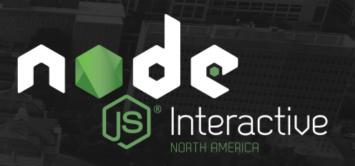

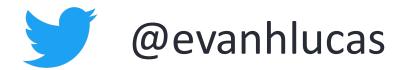

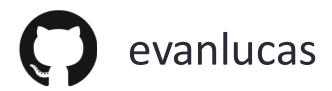